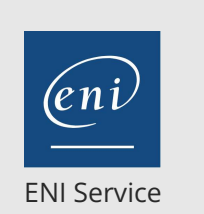

1 jour 7h

# **Microsoft 365 Collaborer** Mise *à jour*

17 juillet 2023

Formation intra-entreprise sur devis

# **223** (Télé-)présentiel

# **Microsoft 365 Collaborer**

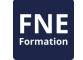

# **Objectifs**

- Comprendre les outils et services Microsoft 365
- Connaitre et bien utiliser les espaces de stockage proposés en veillant à la bonne sécurité
- Exploiter les options de gestion documentaire

## **Pré-requis**

- Utiliser régulièrement l'outil informatique
- Naviguer aisément sur Internet et utiliser la suite Office
- Avoir des connaissances des bases de Microsoft 365

# **Public**

Tout utilisateur de Microsoft 365 (Office 365) souhaitant aborder la thématique de la gestion documentaire. Personnes qui désirent organiser le stockage documentaire sur Teams (via OneDrive SharePoint Online), exploiter les flux, les listes et bibliothèques

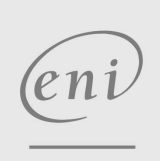

02 40 92 45 50 formation@eni.fr www.eni-service.fr

**ENI Service - Centre de Formation** adresse postale : BP 80009 44801 Saint-Herblain CEDEX SIRET : 403 303 423 00020 B403 303 423 RCS Nantes, SAS au capital de 864 880

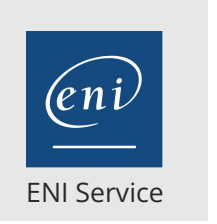

1 jour 7h

# **Microsoft 365 Collaborer** Mise à jour

17 juillet 2023

Formation intra-entreprise sur devis

**PR** (Télé-)présentiel

# **Programme de la formation**

#### **L'offre de stockage de Microsoft 365**

- Révisions des outils et services
- Un serveur central : SharePoint Online
- Des clients de consultation sur chaque périphérique
- Des stockages par site d'équipe

#### **Votre OneDrive**

- Créer et ajouter des dossiers, des documents
- Gérer le partage avec des collègues ou externes
- Retrouver les fichiers partagés avec vous

#### **Révision sur les équipes et canaux**

- Comprendre l'importance et l'organisation des équipes et des canaux
- Création d'une équipe et ses canaux?: un site SharePoint
- Usages et bonnes pratiques

#### **Gestion des fichiers dans Teams**

- Dépose de fichiers par conversation ou par onglet Fichiers
- Affichage dans différentes Vues
- Utiliser les onglets pour faciliter les usages
- Bonnes pratiques?: Nommage et Métadonnées
- Sécuriser avec les fichiers dans les canaux privés

#### **Les bibliothèques et fonctionnalités SharePoint Online**

- Exemple d'un modèle de site Gestion documentaire
- Présentation des bibliothèques
- L'historique de versions
- Suivre la vie des fichiers par notification
- Gérer le travail en co-auteur
- L'extraction et l'archivage

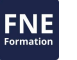

 $(n)$ 

02 40 92 45 50 formation@eni.fr www.eni-service.fr

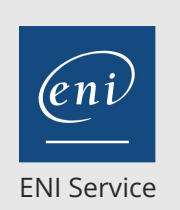

référence B72-202

> 1 jour 7h

# **Microsoft 365 Collaborer** Mise à jour

17 juillet 2023

Formation intra-entreprise sur devis

# <sup>2</sup><sup>2</sup> (Télé-)présentiel

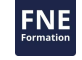

### **Délais d'accès à la formation**

Les inscriptions sont possibles jusqu'à 48 heures avant le début de la formation.

Dans le cas d'une formation financée par le CPF, ENI Service est tenu de respecter un délai minimum obligatoire de 11 jours ouvrés entre la date d'envoi de sa proposition et la date de début de la formation.

### **Modalités et moyens pédagogiques, techniques et d'encadrement**

Formation avec un formateur, qui peut être suivie selon l'une des 3 modalités ci-dessous :

1 Dans la salle de cours en présence du formateur.

2 Dans l'une de nos salles de cours immersives, avec le formateur présent physiquement à distance. Les salles immersives sont équipées d'un système de visio-conférence HD et complétées par des outils pédagogiques qui garantissent le même niveau de qualité.

3 Depuis votre domicile ou votre entreprise. Vous rejoignez un environnement de formation en ligne, à l'aide de votre ordinateur, tout en étant éloigné physiquement du formateur et des autres participants. Vous êtes en totale immersion avec le groupe et participez à la formation dans les mêmes conditions que le présentiel. Pour plus d'informations : Le téléprésentiel notre solution de formation à distance.

Le nombre de stagiaires peut varier de 1 à 12 personnes (5 à 6 personnes en moyenne), ce qui facilite le suivi permanent et la proximité avec chaque stagiaire.

Chaque stagiaire dispose d'un poste de travail adapté aux besoins de la formation, d'un support de cours et/ou un manuel de référence au format numérique ou papier.

Pour une meilleure assimilation, le formateur alterne tout au long de la journée les exposés théoriques, les démonstrations et la mise en pratique au travers d'exercices et de cas concrets réalisés seul ou en groupe.

### **Modalités d'évaluation des acquis**

En début et en fin de formation, les stagiaires réalisent une auto-évaluation de leurs connaissances et compétences en lien avec les objectifs de la formation. L'écart entre les deux évaluations permet ainsi de mesurer leurs acquis.

En complément, pour les stagiaires qui le souhaitent, certaines formations peuvent être validées officiellement par un examen de certification. Les candidats à la certification doivent produire un travail personnel important en vue de se présenter au passage de l'examen, le seul suivi de la formation ne constitue pas un élément suffisant pour garantir un bon résultat et/ou l'obtention de la certification.

Pour certaines formations certifiantes (ex : ITIL, DPO, ...), le passage de l'examen de certification est inclus et réalisé en fin de formation. Les candidats sont alors préparés par le formateur au passage de l'examen tout au long de la formation.

## **Moyens de suivi d'exécution et appréciation des résultats**

Feuille de présence, émargée par demi-journée par chaque stagiaire et le formateur. Evaluation qualitative de fin de formation, qui est ensuite analysée par l'équipe pédagogique ENI. Attestation de fin de formation, remise au stagiaire en main propre ou par courrier électronique.

## **Qualification du formateur**

La formation est animée par un professionnel de l'informatique et de la pédagogie, dont les compétences techniques, professionnelles et pédagogiques ont été validées par des certifications et/ou testées et approuvées par les éditeurs et/ou notre équipe pédagogique. Il est en veille technologique permanente et possède plusieurs années d'expérience sur les produits, technologies et méthodes enseignés. Il est présent auprès des stagiaires pendant toute la durée de la formation.

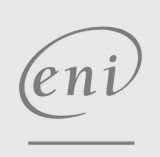

02 40 92 45 50 formation@eni.fr www.eni-service.fr